## MATLAB parancsok

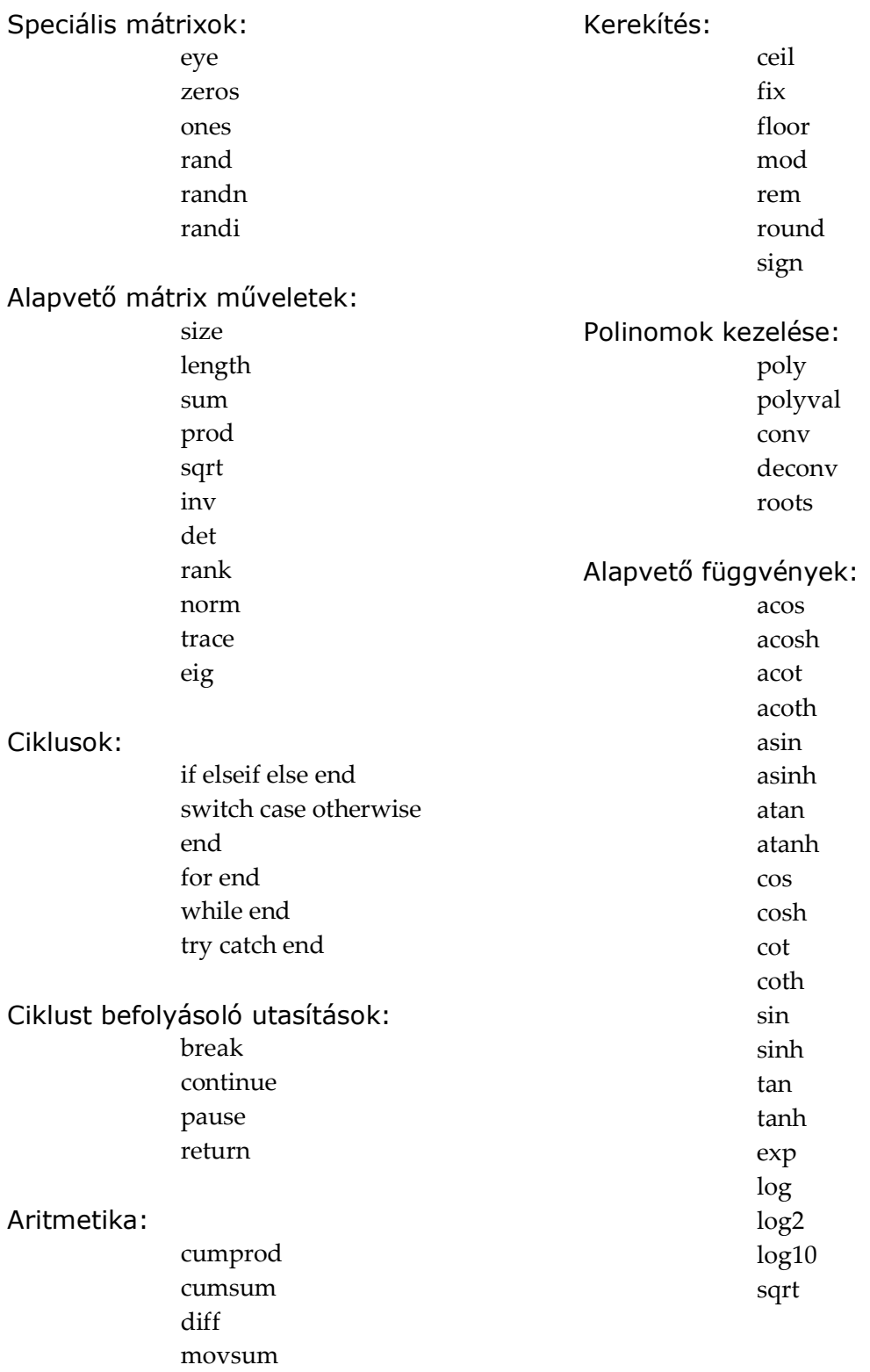

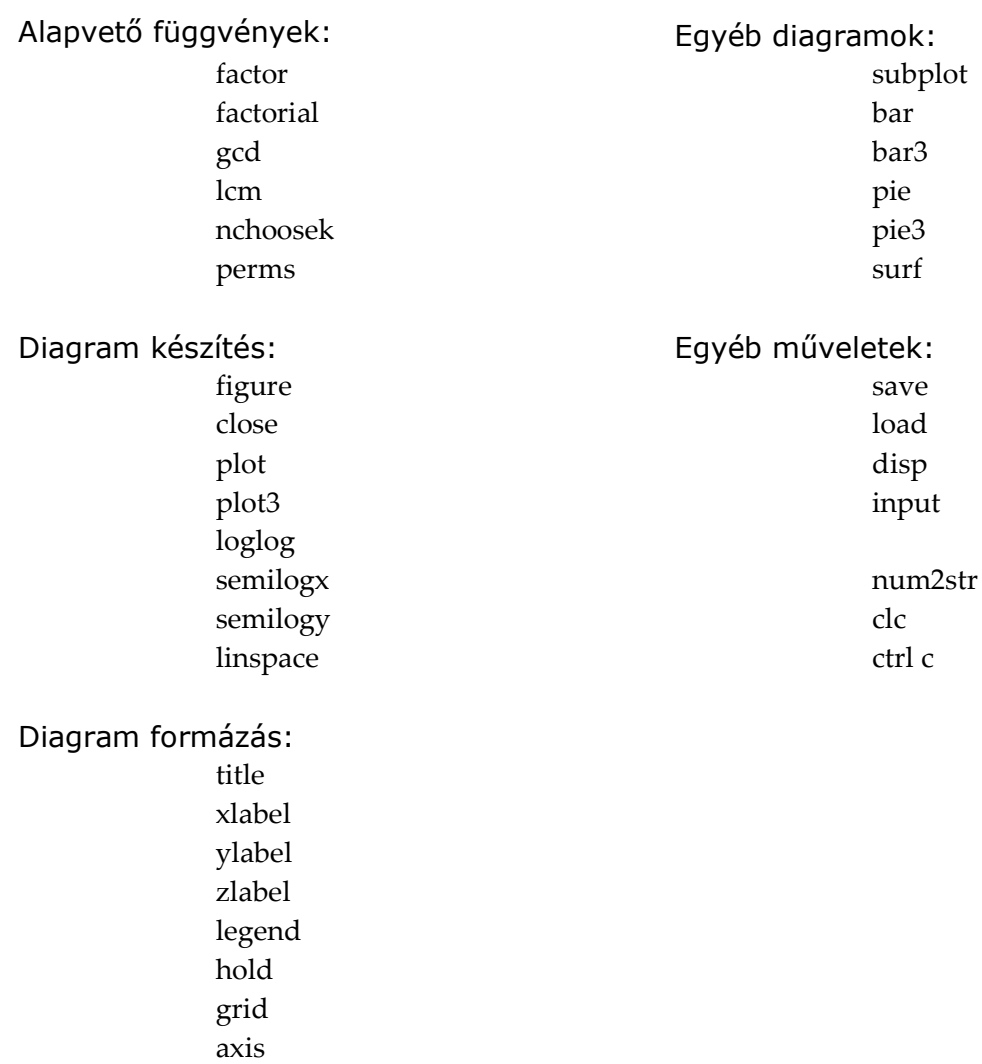

## Parancsok ABC sorrendben

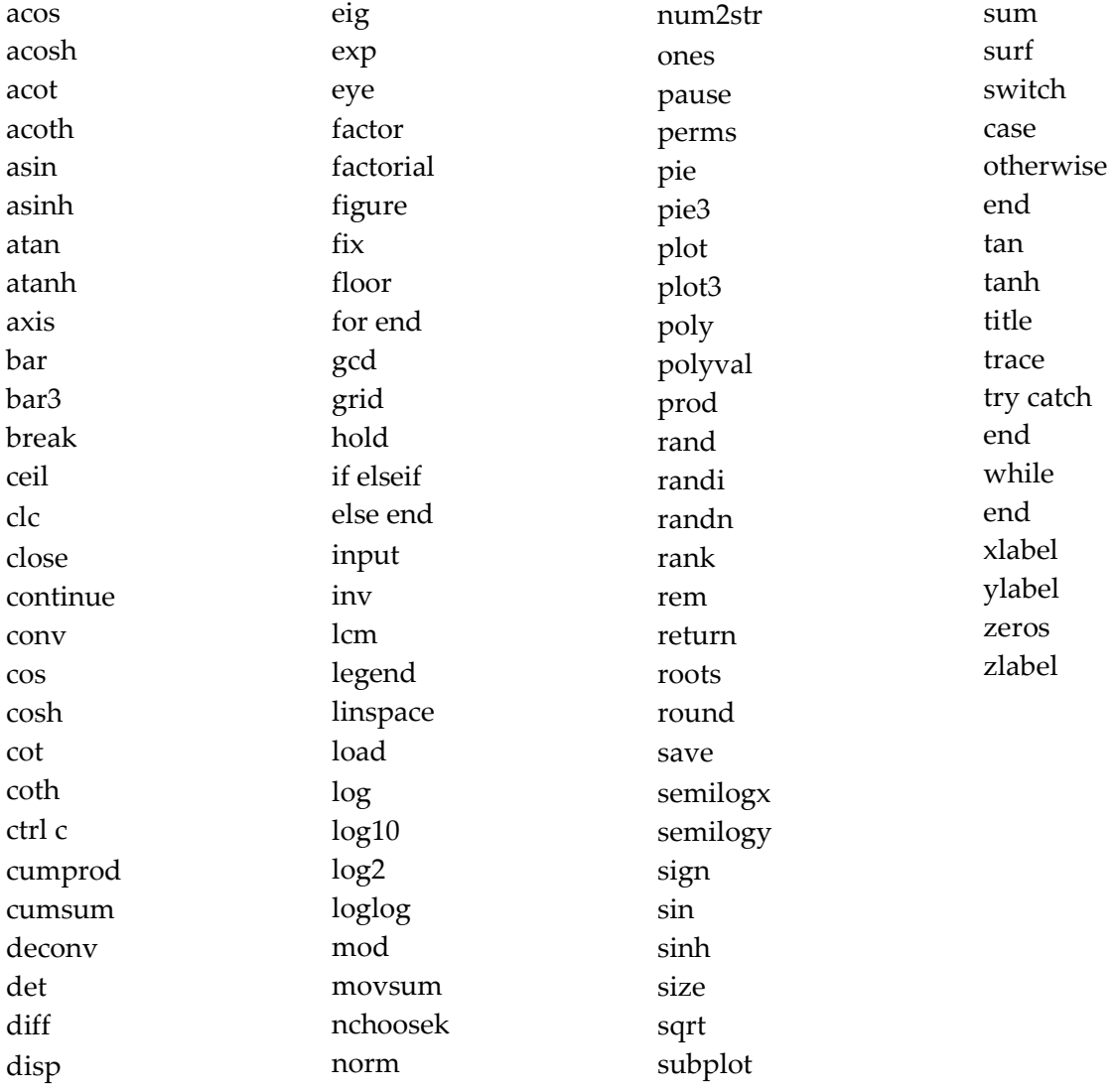